## Vocational Adjustment Training

**UNTWISE W O R K P L A C E I N C L U S I O N & S U S T A I N A B L E E M P L O Y M E N T**

## **How to order the FDIC Money Smart CD**

This handout will provide you with the instructions on how to:

Order the Money Smart – A Financial Education Program CD

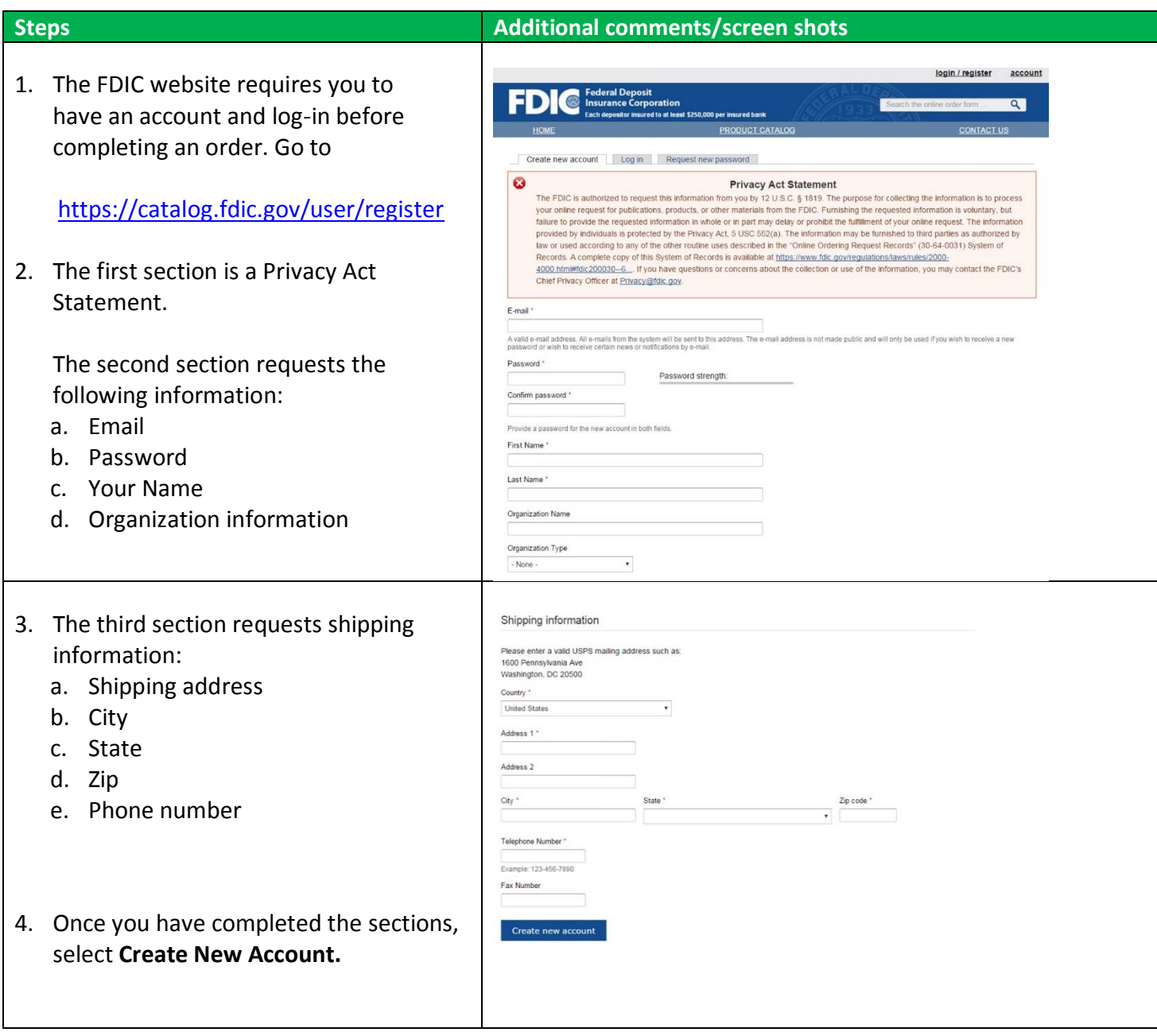

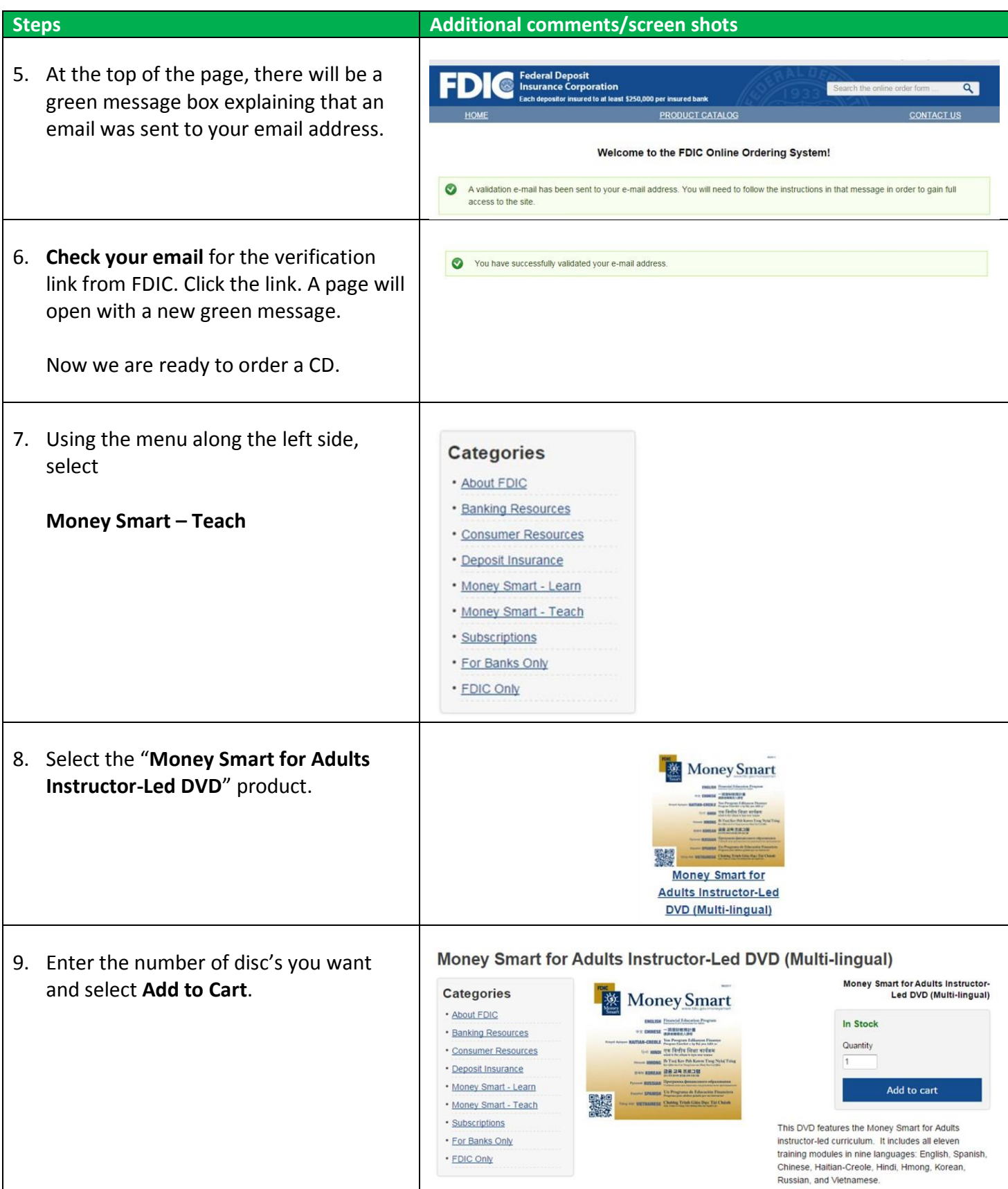

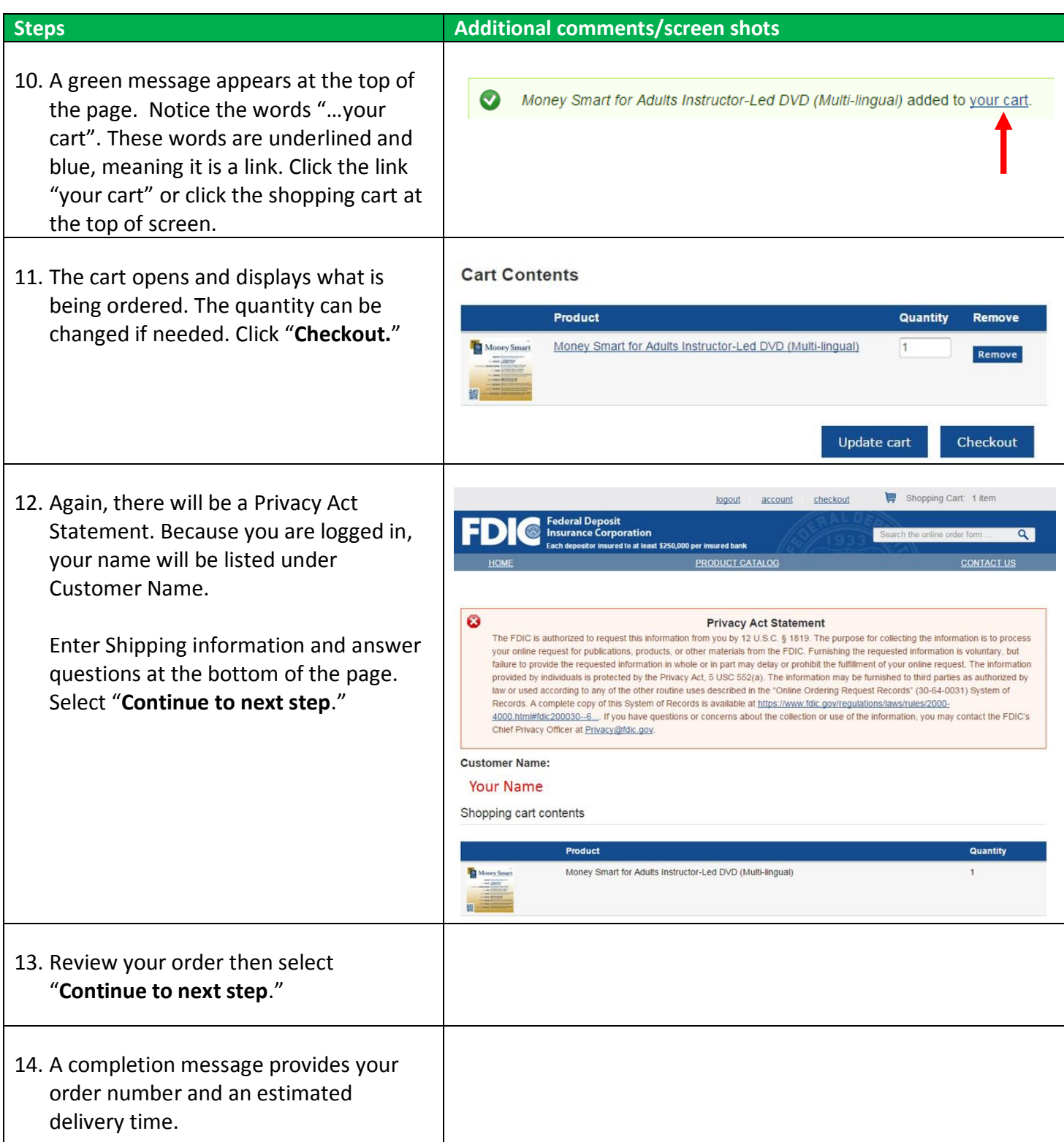

See the 'Money Smart How To' PDF document to learn how to navigate the CD and locate learning modules.